# **1. Usage guide for general\_tamsat\_alert**

# **1.1.Installation**

# **1.1.1. From PyPI**

pip install general-tamsat-alert

# **1.1.2. From source**

git clone https://github.com/brightlego/general\_tamsat\_alert.git cd general tamsat alert python3 -m build python3 -m pip install dist/\*.whl

### **1.2.Documentation**

### **Requirements:**

The code has been tested on Python version 3.11 and is not guaranteed to work with other python versions.

The following modules are required to install general tamsat alert:

- xarray
- numpy
- scipy
- fastroc

Additional requirement for setting input parameters for some functions:

• datetime

#### **Running the code:**

The code runs via the function do forecast(), which takes in a netcdf file containing time series data and outputs an xarray object containing an ensemble forecast, and associated statistics.

#### **Input parameters:**

:param datafile: netcdf file containing the time series data on which to base the forecasts. The datafile must include a time axis, but the format is otherwise flexible

:param field\_name: name of the variable to be forecast

:param init\_date: initiation date of the forecast (datetime object)

:param poi\_start: date of the start of the period of interest (datetime object)

: param poi end: date of the end of the period of interest (datetime object) :param time\_label [default 'time']: time axis label in the netcdf file

:param period [default 12]: period of the data to be used for deriving the climatology

: param weights flag [default 0]: type of ensemble weighting to be used:

- 0: No weighting
- 1: Weighting using the proximity of the ensemble member year to the initiation date
- 2: Weighting using a monthly data included in weighting data file

: param weighting data file [default 'None']: text file containing the data to be used for weighting. The data are in the format used for the NOAA composite and correlation site (format described here:

https://psl.noaa.gov/data/composites/createtime.html)

:param weighting\_strength [default 1]: coefficient specifying the strength of the weighting used when weights flag is set to 1 or 2. 0 indicates no weighting; floats >0 indicates weighting is applied. Users should experiment to find the most appropriate weighting strength

:param do\_increments [default 1]: flag specifying whether or not the ensemble members should be incremented from the initial state. Set do increments to 0 for no incrementing; 1 for incrementing

### **Returns**:

xarray dataset on the same grid and using the same dimensions as datafile, with an additional dimension 'ensemble' specifying the ensemble number. The dataset includes the following variables:

ensemble out: array containing the full forecast ensemble (dimensions <datafile geographical dimensions>, <datafile time dimension>, ensemble)

weights: array containing the the weights applied to each ensemble member at each point in space (dimensions <datafile geographical dimensions>, ensemble). Note that in the current version of the code, weights is constant over the geographical domain

ens\_mean: weighted ensemble mean (dimensions <datafile geographic dimensions>)

ens\_std: weighted ensemble standard deviation (dimensions <datafile geographic dimensions>)

clim: climatology of the data in datafile (based on the user specified periodicity)

#### **Example function call**:

```
import datetime as dtmod
from general tamsat alert import do forecast
field_name='precip'
time_label='time'
datafile='pr_gpcc_africa.nc'
```

```
init date=dtmod.datetime(1997,9,1)
poi_start=dtmod.datetime(1997,10,1)
poi end=dtmod.datetime(1997,10,1)
period=12
weights flag=2
weighting data file='oni.data'
do_increments=0
weighting_strength=1
tmpout=do forecast(datafile,field name, init date, poi start, poi end,
                time_label,period, weights_flag, weighting_data_file,
```

```
weighting strength, do increments)
```
The example function call uses regridded and subset GPCC precipiation data, and the Oceanic Nino Index provided by NOAA. Convenience copies of these datasets can be found in https://gws-

access.jasmin.ac.uk/public/tamsat/tamsat\_alert/example\_data/

# **1.2.1. Further details about the date inputs and the ensemble statistics:**

Three dates need to be specified by the user:

- init date is the date on which the user sets off the forecast. It is assumed that the values of variable to be forecast are unknown after init\_date
- poi start is the start of the user's period of interest (for example, the start of the growing season)
- poi end is the end of the user's period of interest (for example, harvest date)

Note that:

- 1. the period of interest can be either entirely in the future (i.e. after init\_date) or partially in the past and partially in the future. The system does not allow users to specify a period of interest entirely in the past. These concepts are illustrated below in Figure 1.
- 2. If the period of interest start and end (poi\_start and poi\_end) are set to the same date, a snapshot forecast is produced for a single date in the future.
- 3. The ensemble statistics output by do\_forecast() are derived for the period of interest only - i.e. ens\_mean and ens\_std are the ensemble mean and standard deviation of all of the ensemble members during the period of interest.
- 4. The length of the forecast is determined automatically by the system as the maximum period encompassed by poi\_start, init\_date and poi\_end. It is not possible to run the forecasts beyond the end of period of interest.

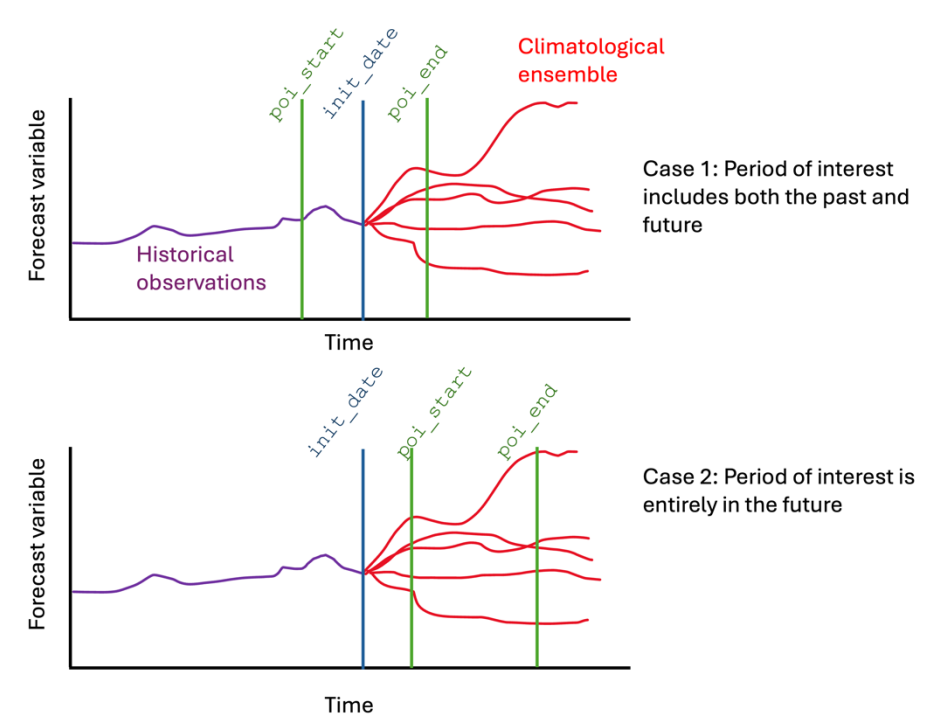

**Figure 1:** Sketch of TAMSAT-ALERT ensemble forecast output, illustrating the dates input by the user

# **1.2.2. Demo**

A demonstration of the code for making SST and precipitation forecasts is available at: [https://gws-access.jasmin.ac.uk/public/tamsat/tamsat\\_alert/gmd\\_paper/demo.zip](https://gws-access.jasmin.ac.uk/public/tamsat/tamsat_alert/gmd_paper/demo.zip) The demo includes a jupyter notebook and the required netcdf data files